### **320341 Programming in Java**

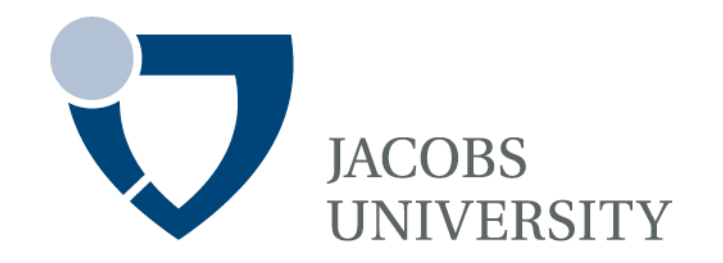

#### Fall Semester 2015

- Lecture 2: Fundamental Structures
- Instructor: Jürgen Schönwälder

Slides: Bendick Mahleko

# **Outline**

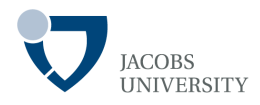

- Program structure
- Data types
- Variables
- Constants
- Operators
- Flow Control

# **Objectives**

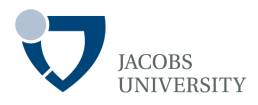

The objective of this lecture is to:

- Introduce fundamental programming structures in Java

### **Java Basics**

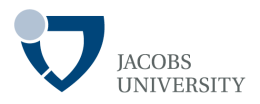

Java is case sensitive

By convention all Java classes are nouns that begin with a capital letter with the first letter of each word capitalized. This is called **CamelCase**.

Example: **SampleClassName**.

A Java class name is an identifier that:

- consists of *letters*, *digits*, *underscores (\_), dollar signs (\$)*
- *does not begin with a digit*
- *does not contain empty spaces*
- *has no limit on length*
- *Is not a reserved word*

Examples of valid identifiers: Welcome1, \$value, \_value, m\_inputField1

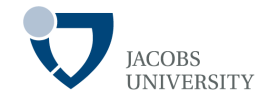

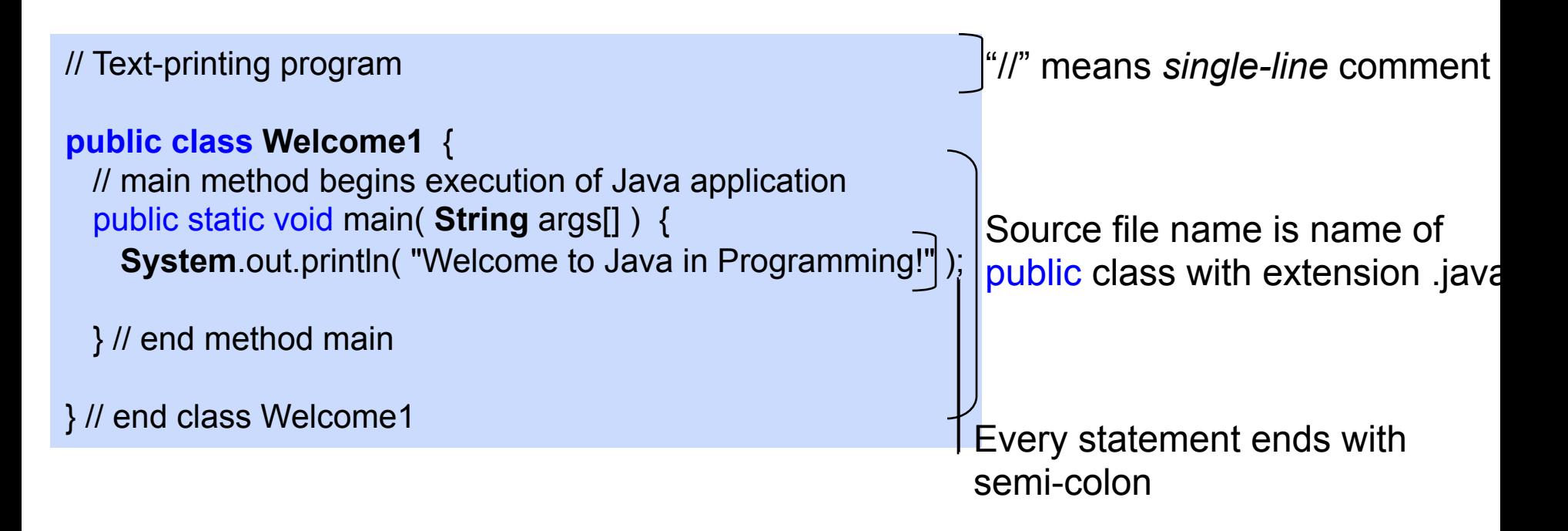

# **Comments**

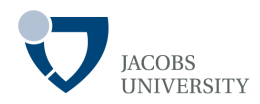

### Three ways of commenting

- // runs from // to end of line
- /\* ….. \*/ multiple line comments

```
// Text-printing program 
public class Welcome1 { …
}
```

```
/* Text-printing program
   Date: 06 September, 2012 
*/ 
public class Welcome1 { …
}
```
#### $-$  /\*\* .... \*/

- Generate documentation automatically

/\*\* Text-printing program

\* Date: 06 September, 2012

\*/

}

public class **Welcome1** { …

# **Data Types**

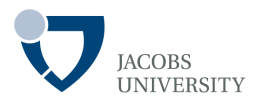

Java is a strongly typed language

- Each variable must have its type be declared before use
- Example:

double *salary*; int *vacationDays*; long *population*; boolean *done*;

There are eight (8) primitive types in Java (*4 integer types*, *2 float types*, *1 char*, *1 boolean*)

In Java the sizes of all numeric types are platform-independent

- In C/C++ numeric type sizes are platform dependent

page 7 © Jacobs University Bremen There are no unsigned types in Java

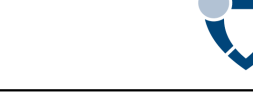

#### boolean:

- Have only two possible values : true or false
- Used to evaluate logical conditions
- Size not precisely defined

#### char:

- *Single 16-bit Unicode character*
- Min value:  $\iota\$ u0000'; max value is  $\iota\$ uffff' (65, 535 inclusive)
- Use single quotes to represent character constants e.g., 'A'

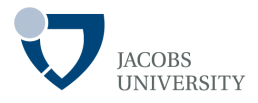

#### byte:

- *8-bit signed two's complement integer*
- Minimum value:  $-128$  and maximum value is  $127$  (inclusive)

#### short:

- *16-bit signed two's complement integer*
- Minimum value:  $-32$ , 768 and maximum value is  $32$ , 767 (inclusive)

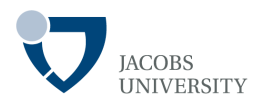

#### int:

- *32-bit signed two's complement integer*
- Min value:  $-2$ , 147, 483, 648; max value is 2, 147, 483, 647 (inclusive)
- Usually the default type for storing integer numbers

#### long:

- *64-bit signed two's complement integer*
- Use if the range of values to be stored is wider than that provided by  $int$
- Use suffix  $L$  to define  $long$  constants e.g., 100000L will be stored as  $long$

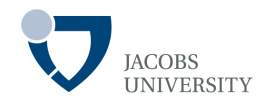

#### float:

- *Single precision 32-bit IEEE 754 floating point*
- Use float (instead of double) to save memory in large arrays of floating-point numbers
- Has limited precision, thus may not be sufficient for some applications
- Use suffix  $F$  on constants to store them as float type (e.g., 3.14 $F$ )

### double:

- *Double precision 64-bit IEEE 754 floating point*
- Use  $f$ loat (instead of double) to save memory in large arrays of floating-point numbers
- Floating-point numbers without suffix  $F$  default to double type

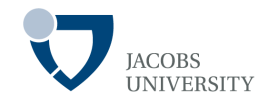

- Primitive data types are held on the stack, thus efficiently processed

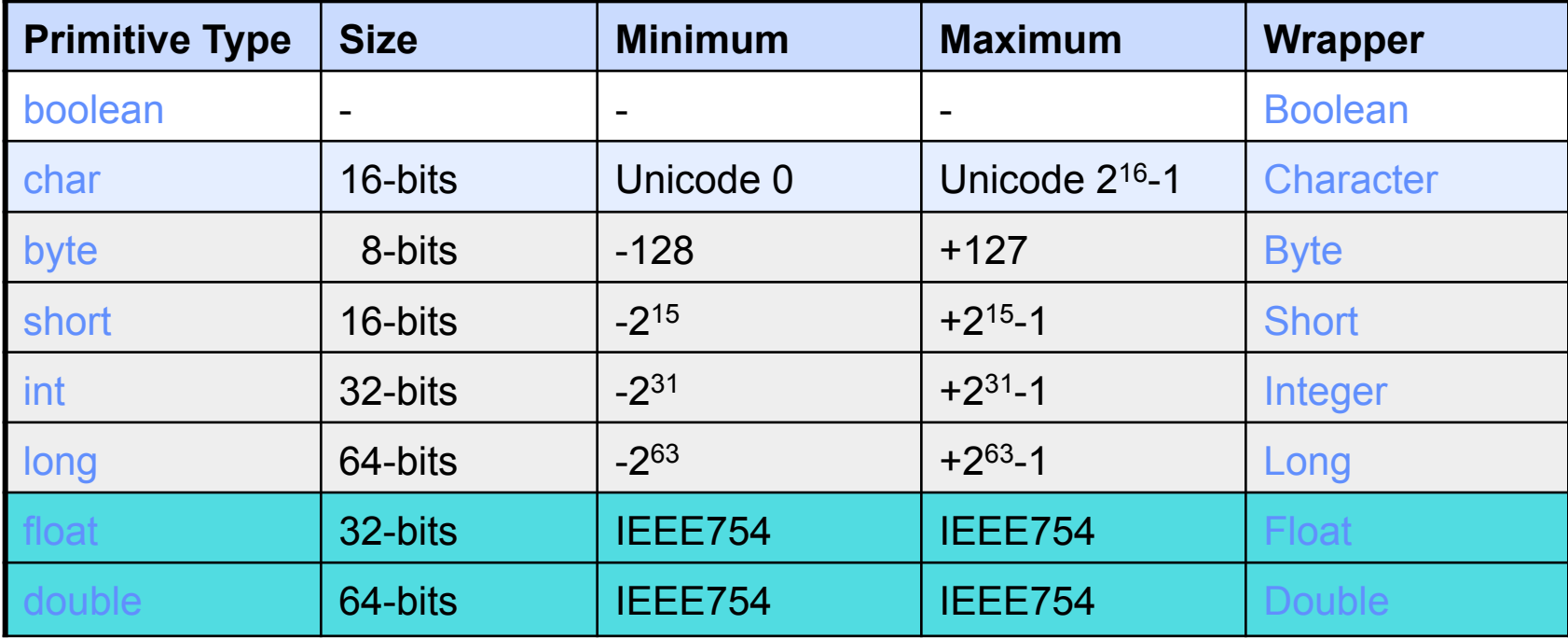

# **Data Types**

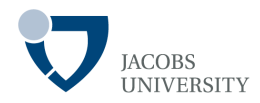

Two classes for performing high-precision arithmetic

- **import package** java.math
- BigInteger: for arbitrary precision integer arithmetic
- BigDecimal : for arbitrary-precision floating-point arithmetic

#### Example

```
1/c = a + bBigInteger c = a.add(b);
// d = c*(b+2)BigInteger d = 
   c.multiply(b.add(BigInteger.valueOf(2)));
```
### **Java Basics: Variables**

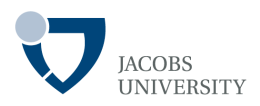

#### Instance variable

- None static class fields to store object's state
- Their values are unique to each class instance or object

#### Class variable

- Static class fields to store object's state only one copy of variable exists for entire class
- Must be declare with the static key word

#### Local variable

- Used by a method to store the temporary state
- Declared inside a method and accessible only inside the method

#### **Parameters**

- Used to pass values in methods
- Treated as local variables to the method they pass values to

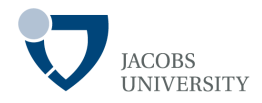

Variable names are case sensitive

Each variable must have a type in Java

- Declaration syntax
	- ž *type variableName*;

Example:

double *salary*; int *vacationDays*; long *population*; boolean *done*;

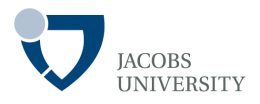

Variable names are case sensitive

A variable name *must begin with a letter, a dollar sign (\$)* or underscore (\_) and *must be a sequence of letters or digits* 

A letter in Java is: *'A'-'Z', 'a'-'z',* '\_' or *any Unicode character that denotes a letter in a language* 

Special symbols e.g., '+, -, %, ...', are not allowed

Variable name are *length unlimited* 

Reserved words are not allowed as variable names

*By convention variable names always start with a letter, not underscore or dollar sign* 

## **Java Basics: Choosing Variable Names**

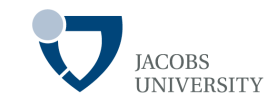

Choose full words instead of cryptic abbreviations

If one word is used, use all small letters, like:

double *salary*; // use full words all in small letters

If more than one word is used, use camelCase, like:

int *vacationDays*; // use *camelCase* if more than one word is used

When declaring constant values, capitalize every letter and separate words using underscore like:

> static final int *DAYS\_OF\_WEEK = 7*; // declaring constant variable

> > page 17 © Jacobs University Bremen

## **Java Basics: Initializing Variables**

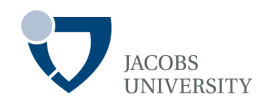

### Variables must be properly initialized

- The code below results in a compile-time error since *vacationDays* was not initialized:

int vacationDays; // assume this is a local variable

**System**.out.*println*("vacationDays");

- Initialize the variable by assigning value:

int vacationDays = 12;

**System**.out.*println*("vacationDays");

Declaration can be put anywhere in your code

double salary  $= 65000.0$ ; **System**.out.*println*("vacationDays"); int vacationDays = 12;  $\theta$  ok to declare variable here

## **Constants**

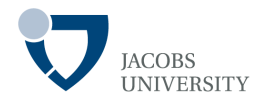

#### Use keyword final to denote a constant

```
public class Constants { 
   public static void main(String[] args) { 
       final double PI= 3.14; // use all capital for constants
declaration
      float diameter = 5;
     System.out.println("Circumference is "+ PI*diameter);
   }
```
- Constant variables' values are immutable }
- It is customary to name constants in all upper case
- It is also customary to make constants classwide class constants
	- ž Declare as static final

```
© Jacobs University Bremen Decision Control of the Control of the Control of the Control of the Control of the Control of the Control of the Control of the Control of the Control of the Control of the Control of the Cont
                                     public class Constants { 
                                                 static final double PI = 3.14; 
                                     …….}
```
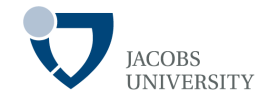

### Arithmetic Operators

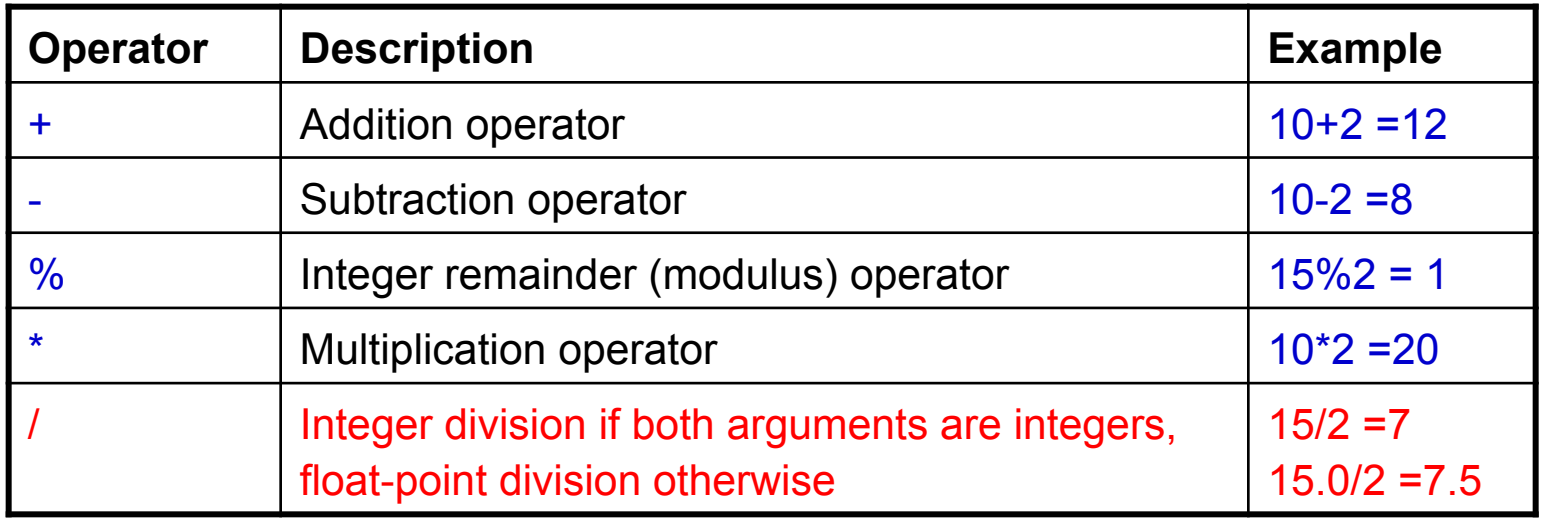

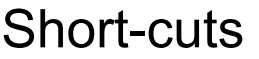

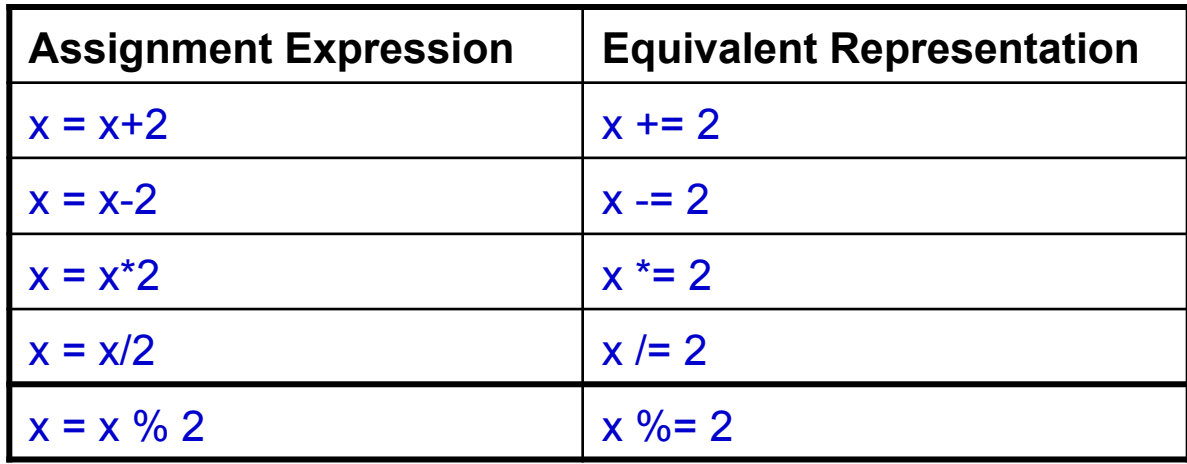

page 20 © Jacobs University Bremen

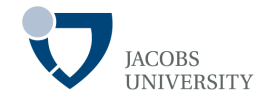

#### Increment/ Decrement Operators

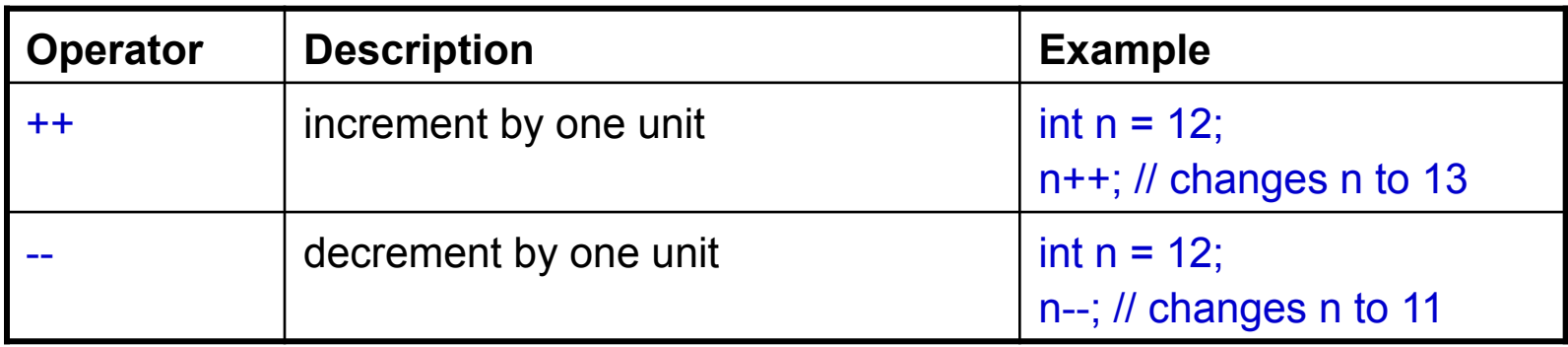

- Applied only to variables, not constants e.g., 4++ is illegal
- There is also the prefix form of operators
- Difference appears when used in expressions

```
int m = 7;
int n = 7;
int a = 2 * + +m; // now a is 16, m is 8
int b = 2 * n++; // now b is 14, n is 8
```
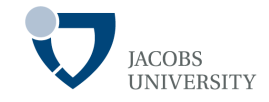

### Relational Operators

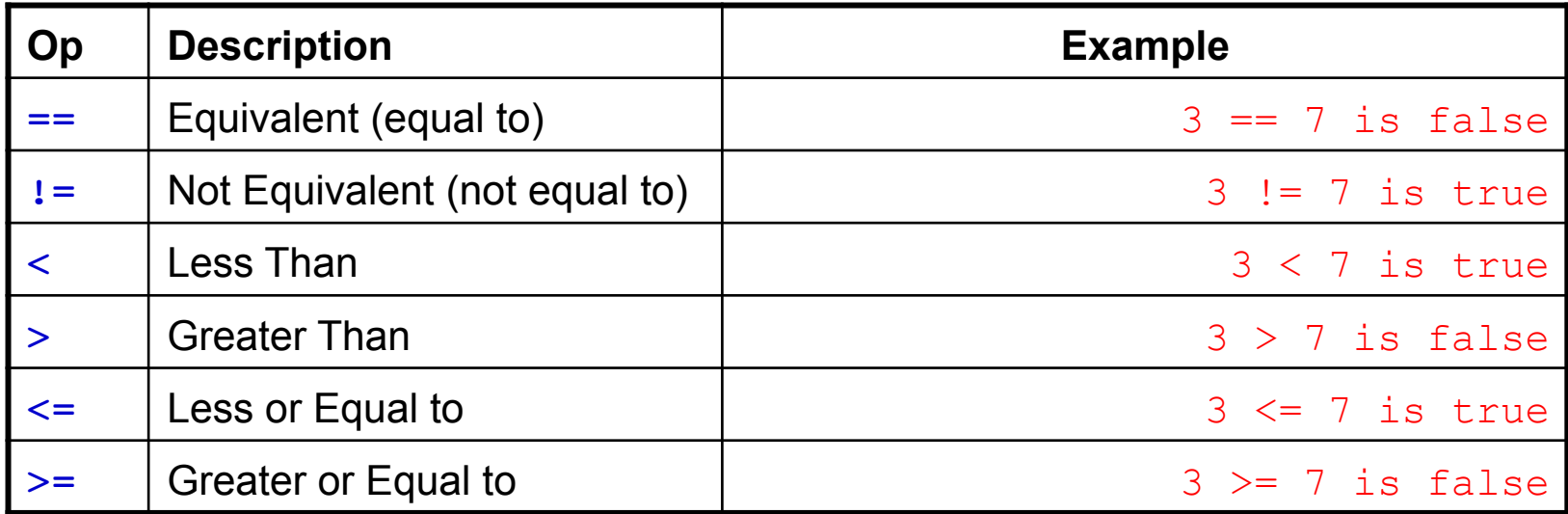

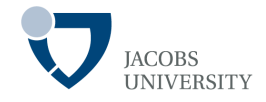

#### Logical Operators

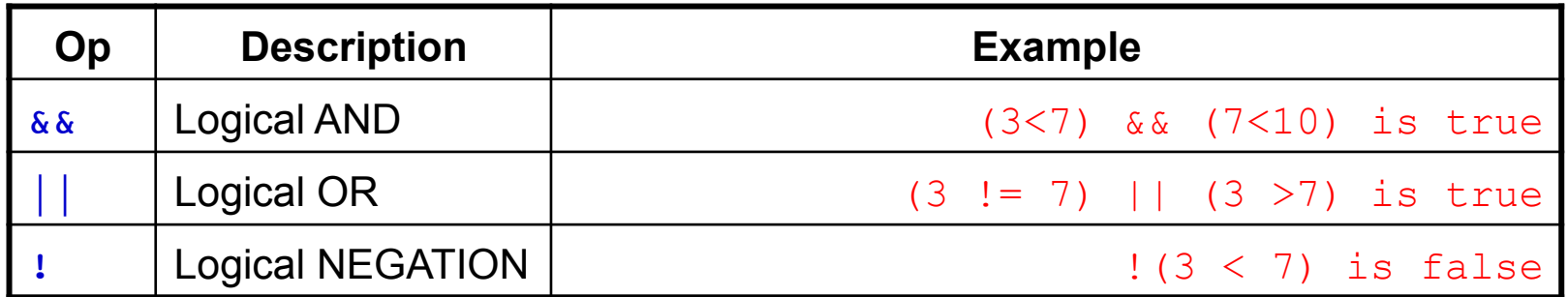

&& and || are evaluated in a short "circuit fashion"

- The second argument is not evaluated if the result is already determined by the first argument.

# **Operators**

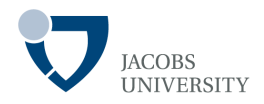

Ternary (?:) Operator

- The ternary operator has the following syntax:

*condition ?* exp<sub>1</sub> : exp<sub>2</sub>

- Evaluates to  $exp_1$  if  $condition$  is true; evaluates to  $exp_2$  otherwise
- Example:

 $x < y$  ? x :  $y$ ; // gives the smaller value of x and y

# **Operators**

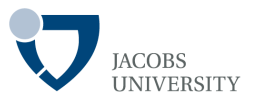

### Bitwise Operators

- Allow the manipulation of individual bits in integral primitive data types
- Allow to perform boolean algebra on corresponding bits

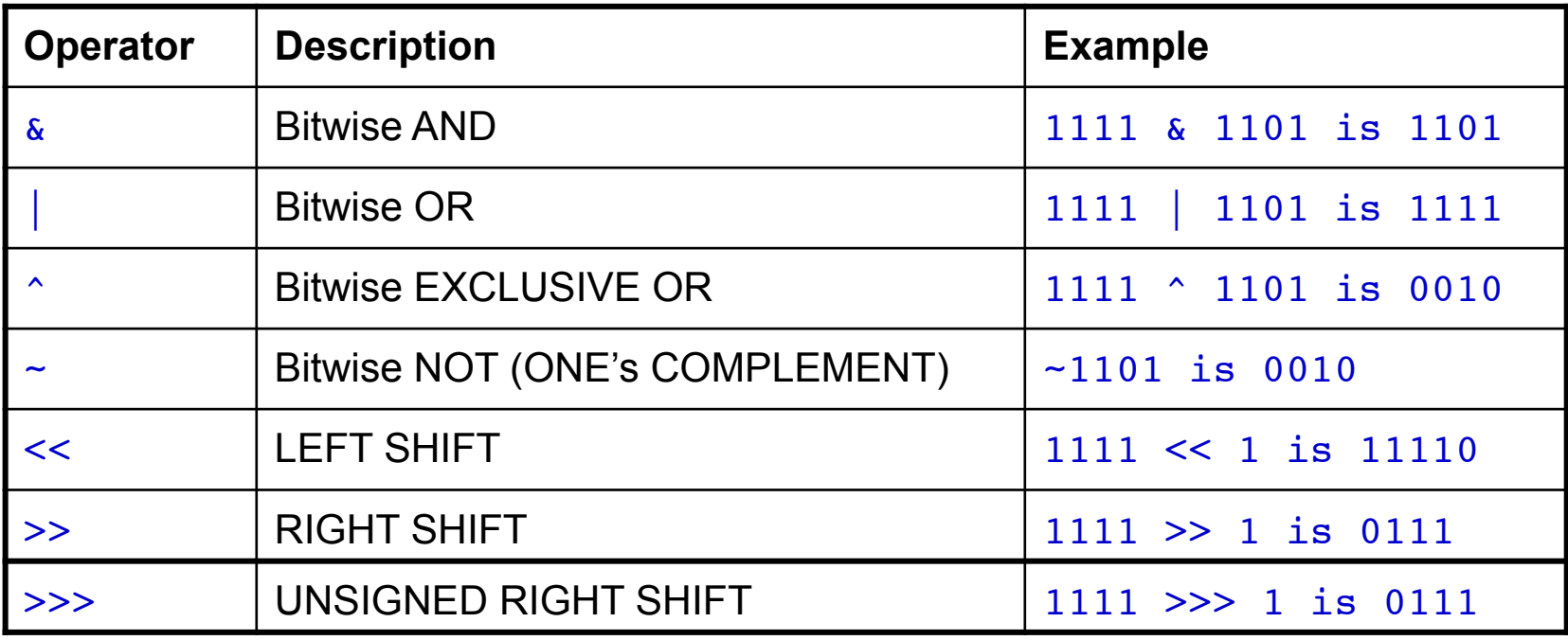

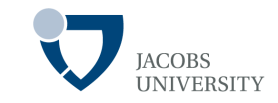

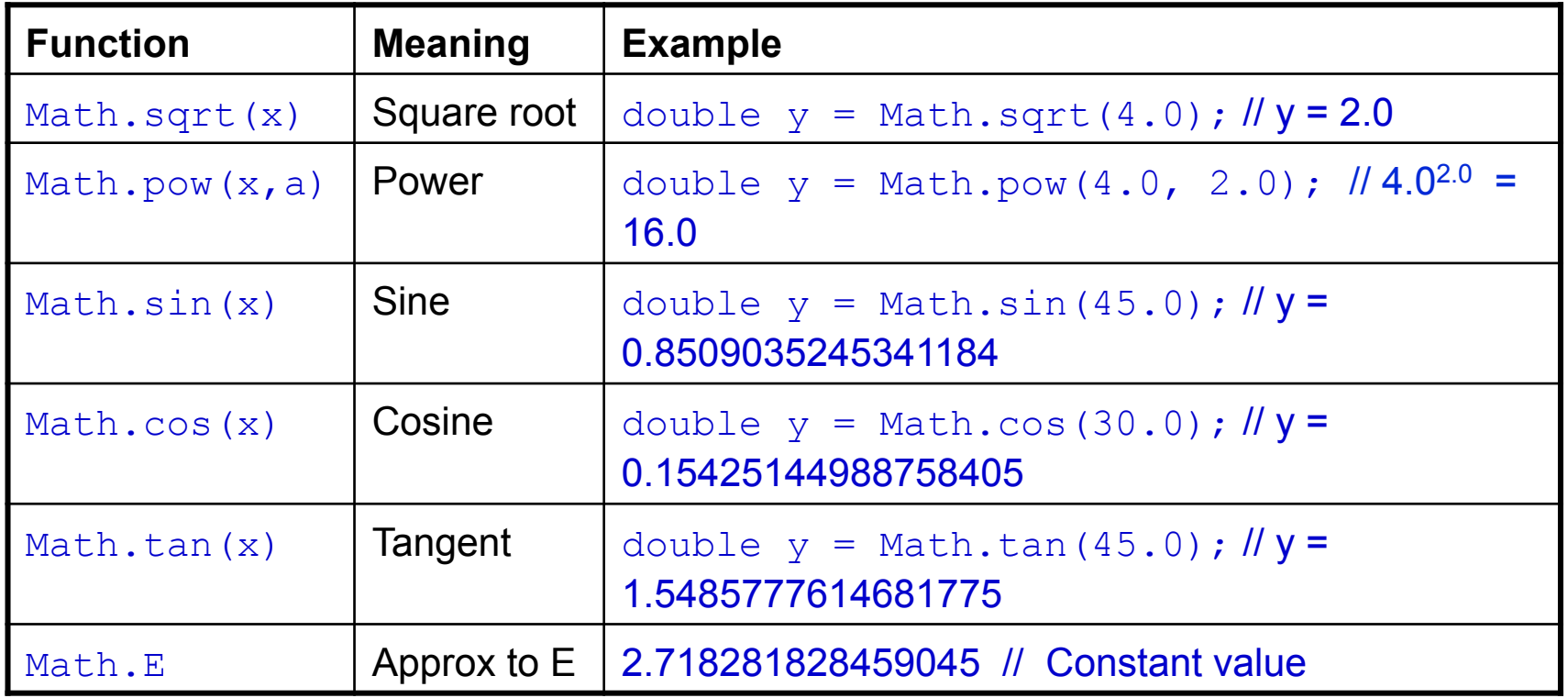

### **Mathematical Functions and Constants**

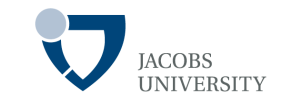

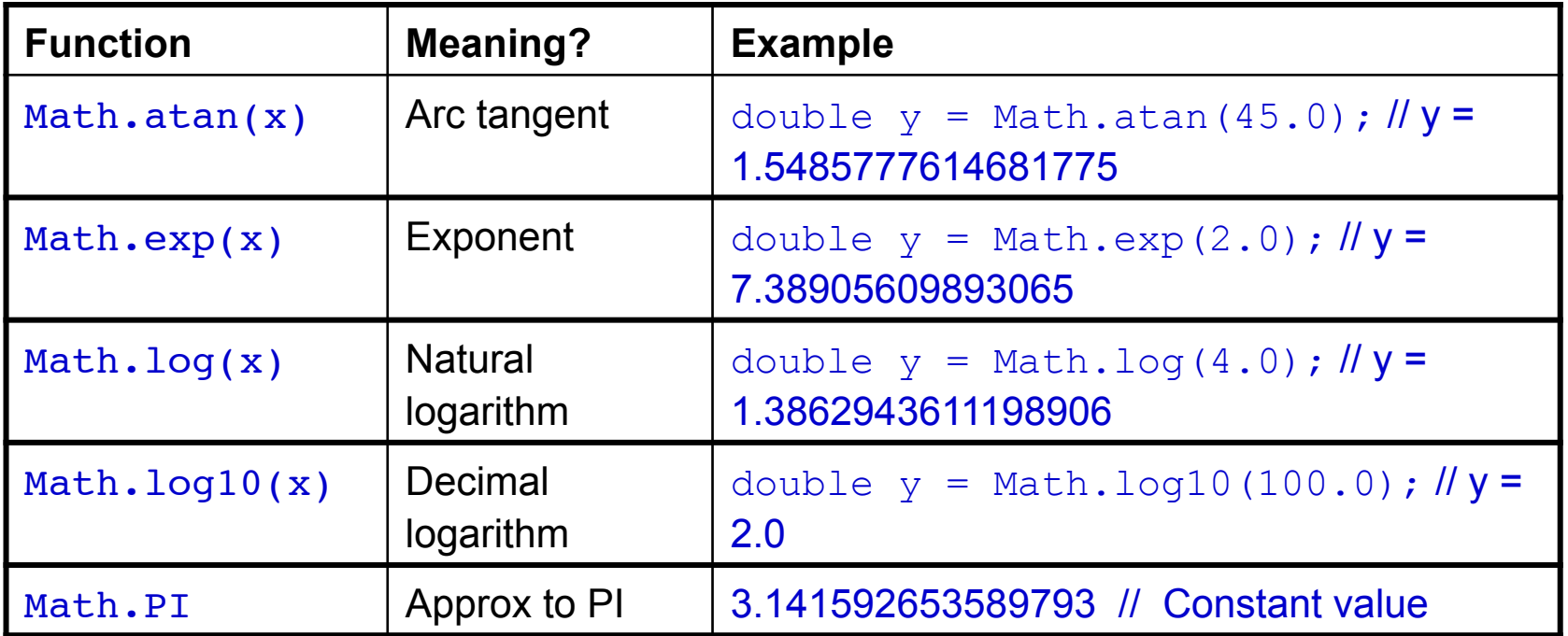

## **Mathematical Functions and Constants**

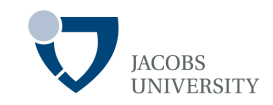

Avoid the **Math** prefix by adding import line:

```
import static java.lang.Math.*;
```
Example:

import static java.lang.Math.\*;

System.out.println("The square root of  $\u03C0$  is " + sqrt(PI));

# **Conversions between Numeric Types**

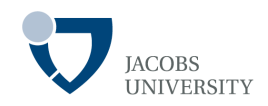

Solid line  $\Rightarrow$  no loss in precision

Dotted line  $\Rightarrow$  possible loss in precision

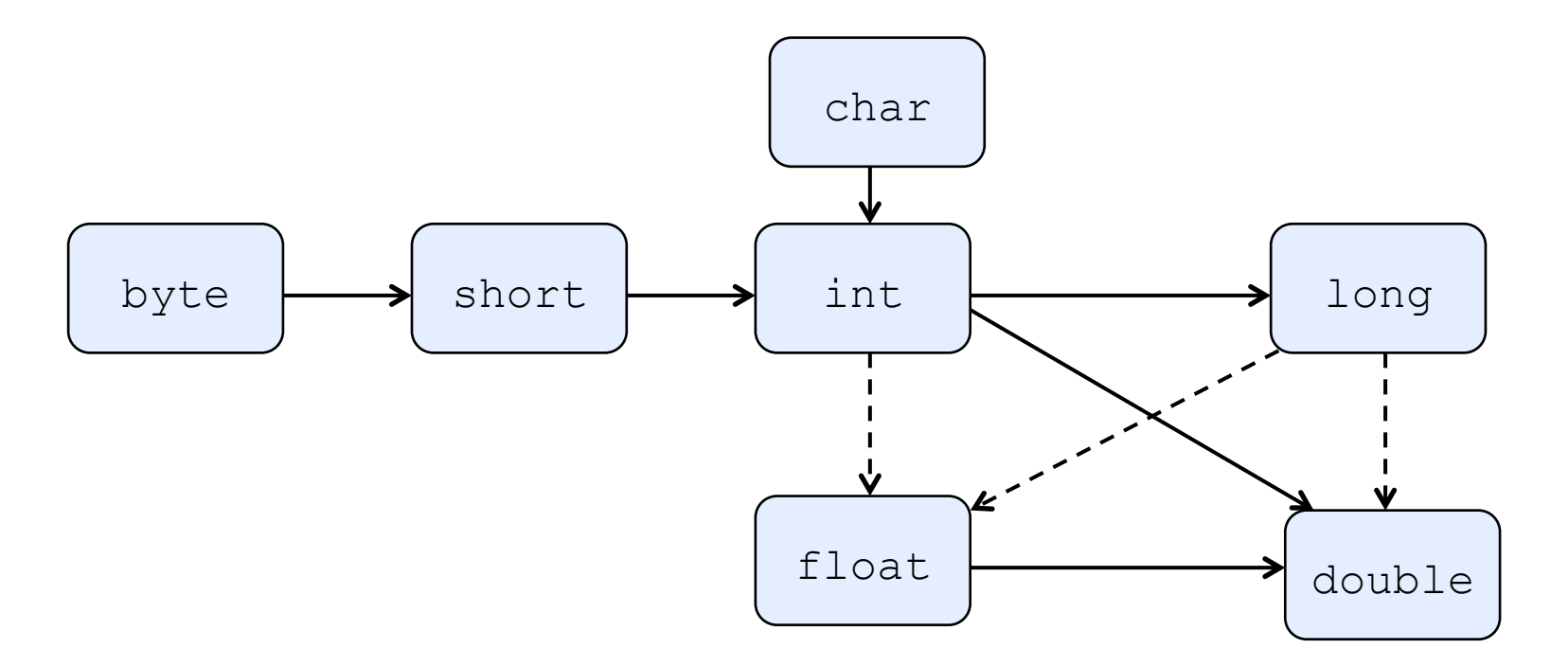

- Explain the loss in precision when converting from long to double yet both types use 64 bits?
- Explain also the loss in precision when converting from  $int$  to float

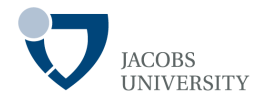

The following conversions take place when evaluating expressions:

- If either operand is  $double$ , the other is also converted to  $double$
- Otherwise if either operand is  $f$ loat, the other is also converted to  $f$ loat
- Otherwise if either operand is  $\text{long}$ , the other is also converted to  $\text{long}$
- Otherwise if both operands will be converted to  $int$

# **Conversions between Numeric Types**

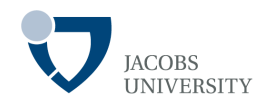

### **Casting**

- Forces one data type to another, but information may be lost
- Example

double  $x = 9.997$ ; int nx = (int) x; // nx is 9. 0.997 is lost

- nx has value 9, the fraction is discarded

### **Round**

- Use Math.round() to round a floating point number to nearest integer
- Example

double  $x = 9.997$ ; int  $nx = (int) Math.round(x); // nx is 10.$ 

### **Parenthesis and Operator Precedence**

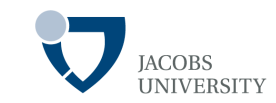

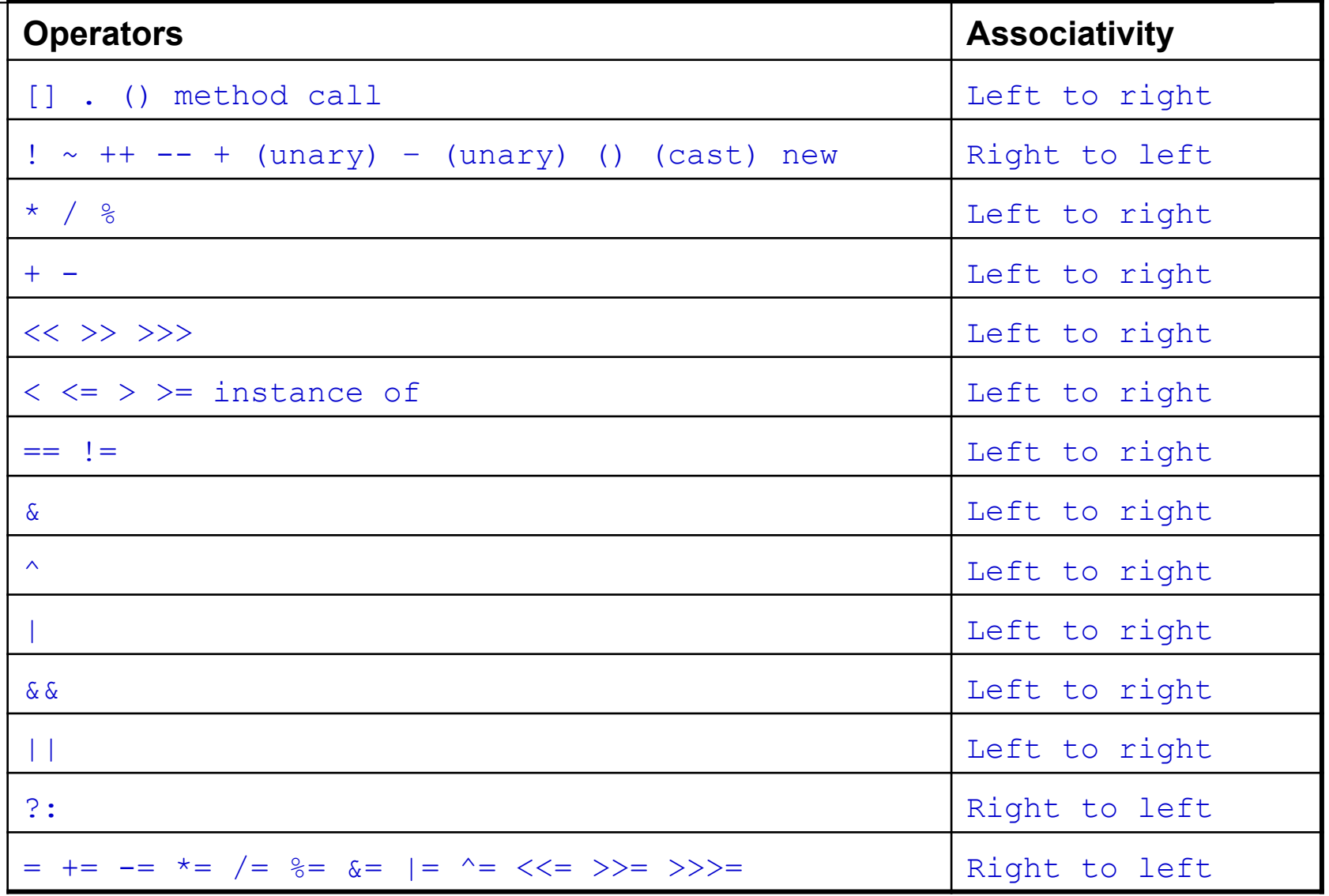

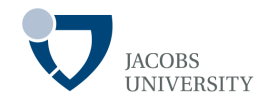

Contain a finite number of named values

Example:

enum Size {SMALL, MEDIM, LARGE, EXTRA\_LARGE};

#### Declare variables of this type and assign values

Size s = Size.MEDIUM;

A variable of type Size holds only one of the listed values or special value null indicating that the variable is not set

# **Input and Output**

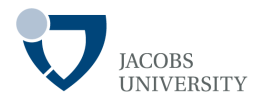

### Use the **Scanner** (java.util.**Scanne**r) class for reading data

- First, import java.util.**Scanne**r as follows

```
import java.util.Scanner;
```
- Next, construct a Scanner attached the "standard input stream" as follows:

```
Scanner in = new Scanner(System.in);
```
The following methods from the Scanner class are used to read data:

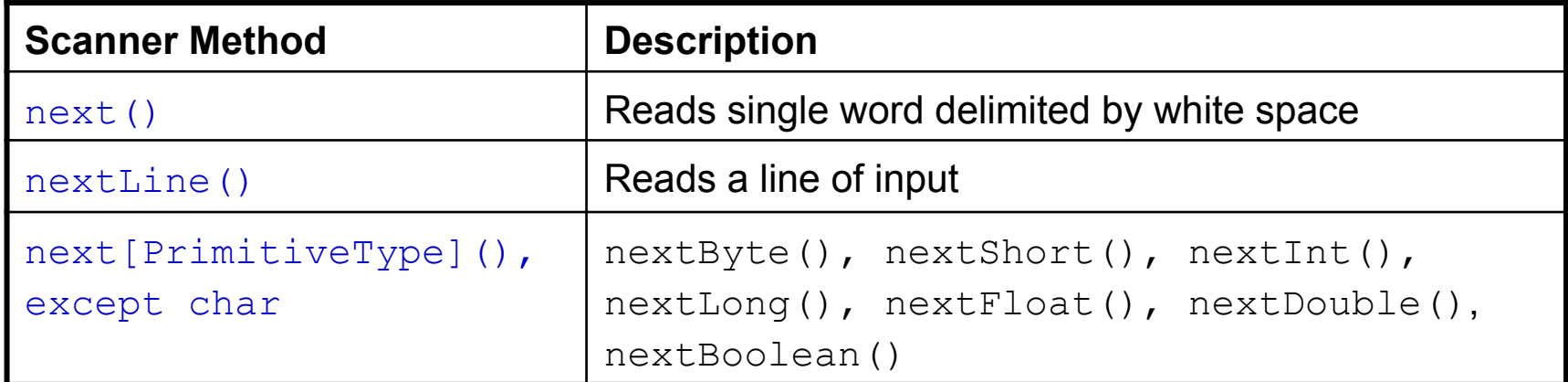

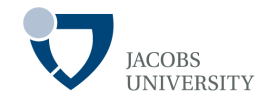

```
Scanner in = new Scanner(System.in); 
System.out.println(, What is your name? ");
String name = in.nextLine(); // reads line of input
```
**String** firstname = in.next(); // reads a single word **System**.out.println(,How old are you? "); int age = in.nextInt();  $\theta$  reads an integer value

**String** firstname = in.next(); // reads a single word

```
System.out.println(,How old are you? ");
int age = in.nextInt(); \theta reads an integer value
```
### **Example**

}

}

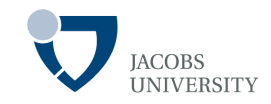

```
import java.util.Scanner;
```

```
class DataInTest {
```

```
 public static void main (String [] args) {
```

```
 Scanner in = new Scanner(System.in); // Create a Scanner attached 
 System.out.println ("Enter your first name: " );
```

```
String firstName = in.nextLine(); // read entire line
```

```
 System.out.println ("Enter your last name: " ); 
String lastName = in.nextLine(); // read entire line;
```

```
 System.out.println ("Enter your age: " ); 
int age = in.nextInt(); // reads an int value
```

```
System.out.println ("Hallo " + firstName + " " + lastName + ".");
 System.out.println("You are "+ age + " years old now.");
```
# **Formatting output**

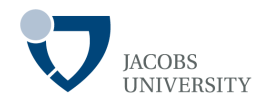

We can format our output using format specifiers & conversion characters

- **Formatted** System.out.printf()

```
double x = 10000.0/3.0; 
System.out.print(x); // prints 3333.3333333333335 
System.out.printf("%8.2f",x); // prints 3333.33
           prints x with field width of 8 and precision of 2 characters
```
- We can supply multiple parameters to  $print$ 

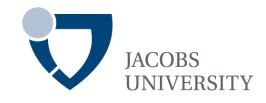

### Commonly used conversion characters

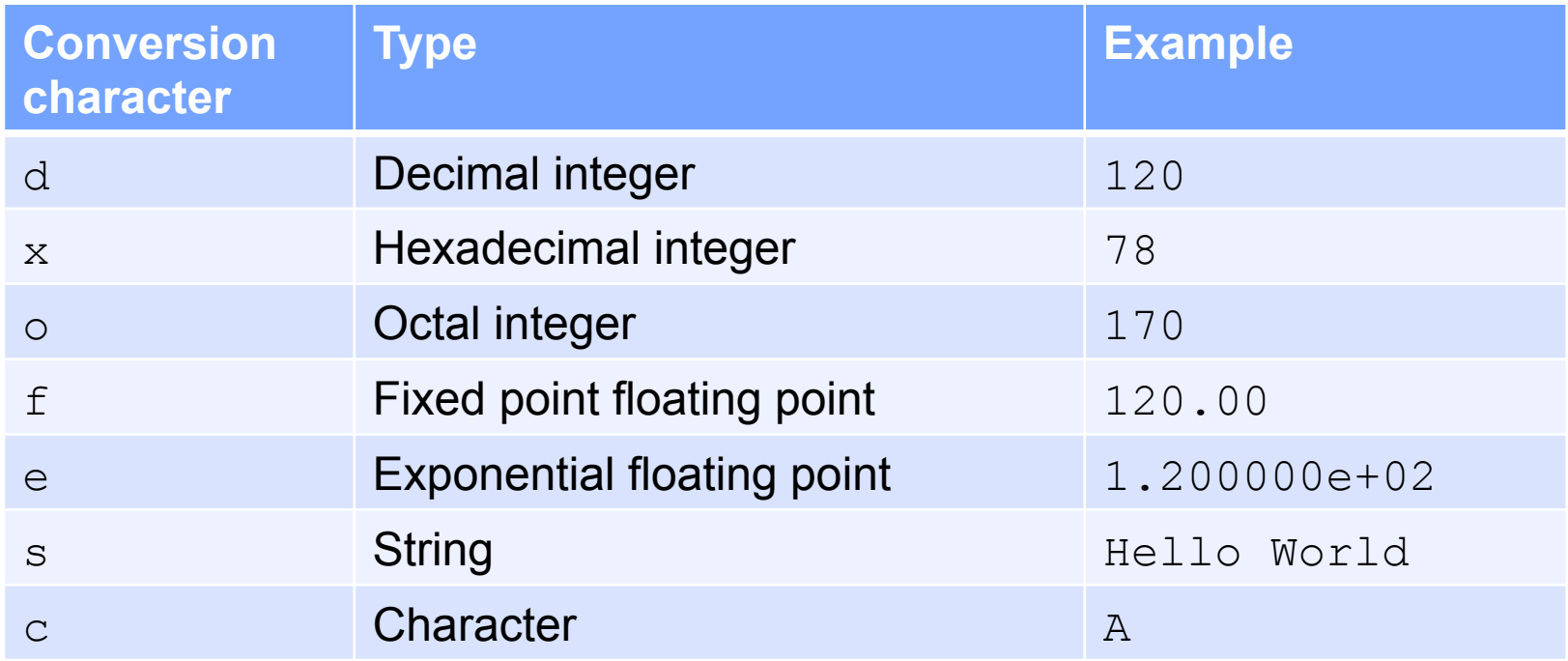

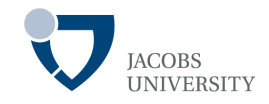

### Commonly used Flags

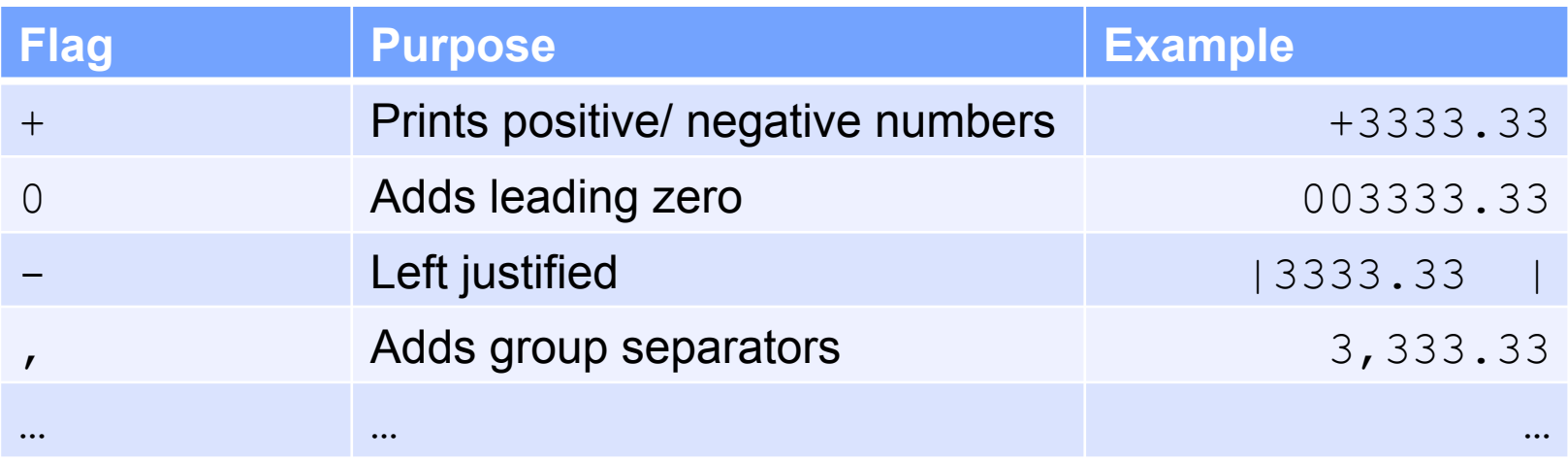

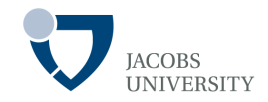

### Common date conversions

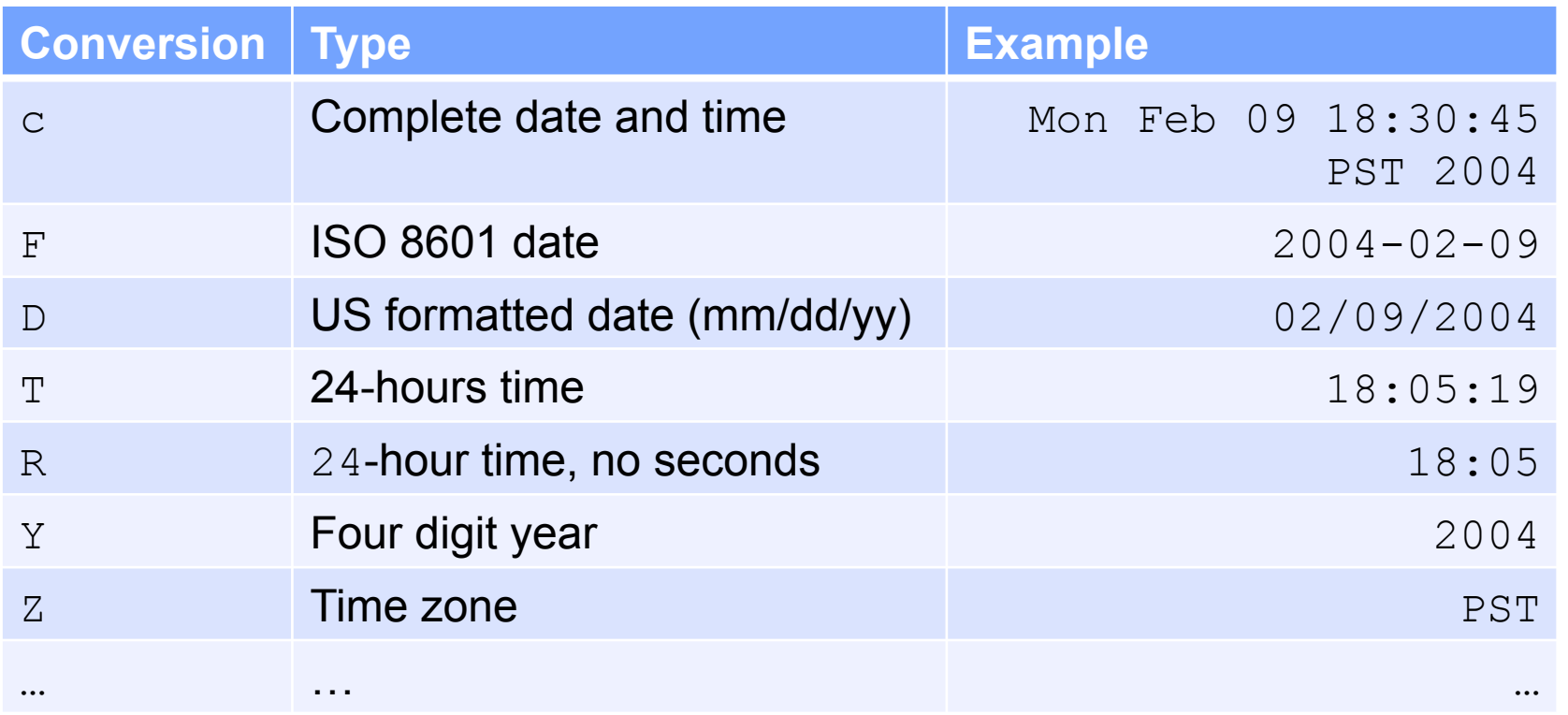

# **Sequence Statements**

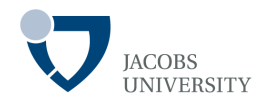

### Statements are executed in the order in which they are given

### Block /Compound Statement

- Simple statements surrounded by a pair of braces
- Define the scope of variables
- Can be nested inside other blocks
- Example

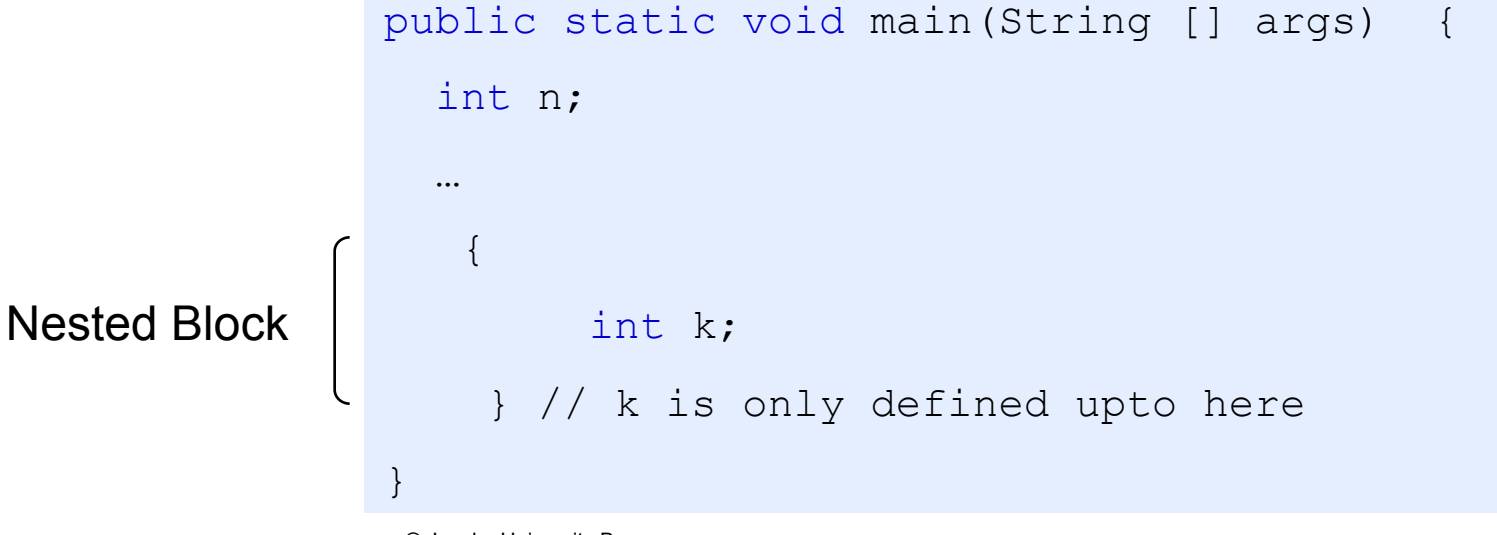

## **Selection Statements**

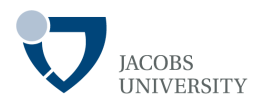

*if (condition) statement* 

- Executes one or more statements if a certain condition is true
- Example

```
if (sales >= target) { 
     performance = "Satisfactory " ; 
    bonus = 100;
    \}
```
The statements inside the block are executed only if the condition evaluates to  $true$ ; otherwise the next statement is executed

## **Selection Statements**

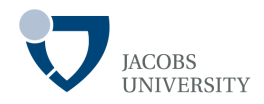

### if (*condition*) statement, else statement,

- Executes statement<sub>1</sub> if *condition* is true, statement<sub>2</sub> otherwise

```
if (sales >= target) 
\{performance = "Satisfactory"; 
       bonus = 100 + 0.01 * (sales -
target); 
} 
else { 
       performance = "Unsatisfactory"; 
       bonus =
```
The  $\frac{0}{5}$ tatements in the first block (the if part) are executed if the condition is  $true$ , the second block (else part) is executed otherwise

## **Selection Statements**

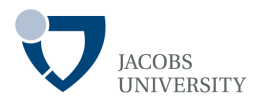

Multiple Branches

An else groups with the closest if

- Example

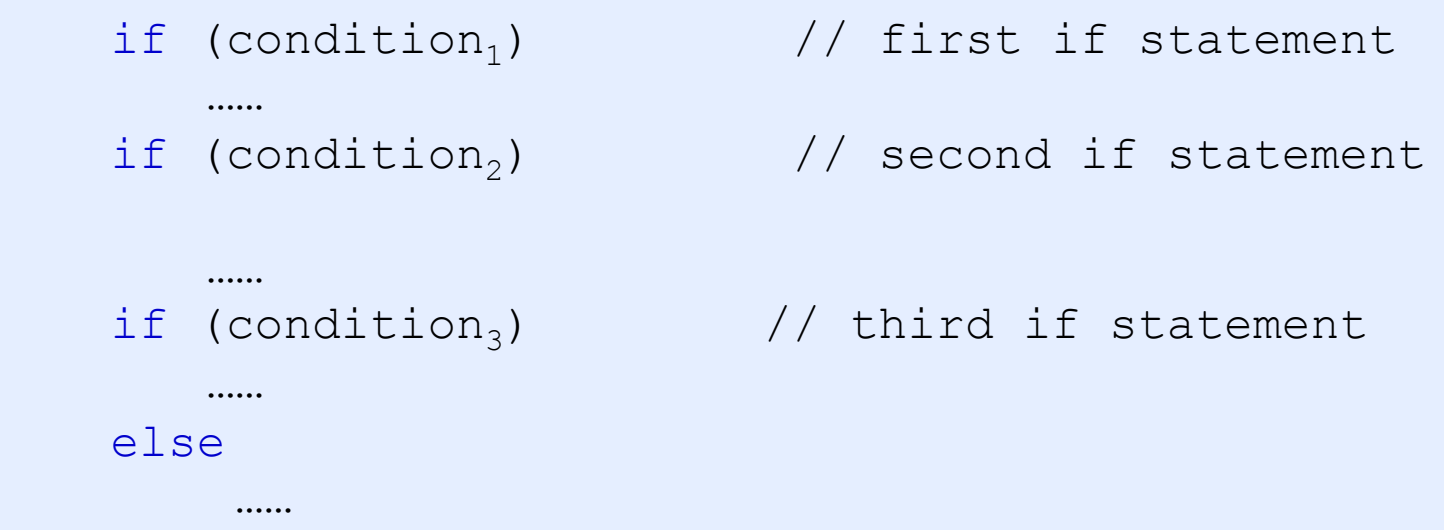

- The  $e$ lse belongs to the third if

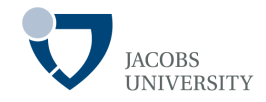

Multiple branches are common

An else groups with the closest  $if$ 

- Example

```
if (condition<sub>1</sub>) \frac{1}{\sqrt{2}} first if statement
   …… 
else if (condition,) \frac{1}{2} second if statement
   …… 
else if (condition<sub>3</sub>) \frac{1}{1} third if statement
   …… 
else if (condition<sub>4</sub>) \frac{1}{2} fourth if statement
   …… 
else 
   ……
```
Only one branch can be followed

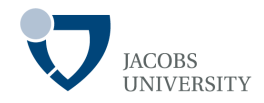

#### Example

```
if (sales >= 2 * target) {
    performance = "Excellent"; 
   bonus = 1000;
} else if (sales >= 1.5 * target) { 
    performance = "Fine"; 
   bonus = 500;} else if (sales >= target) { 
    performance = "Satisfactory"; 
   bonus = 100;
}
```
# **Multiple Selections**

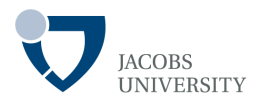

The switch statement is used for multiple selections

- Provides implementation for multi-way selection based on integral expression

```
switch (selector) { 
   case selector-value1: statement; 
    break; 
    case selector-value2: statement; 
   break; 
   case selector-value3: statement; 
   break; 
   case selector-value4: statement; 
   break; 
   default: statement; 
}
```
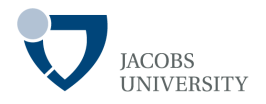

A case selector can be:

- An expression of type char, byte, short, int or their wrapper classes
- An enumerated constant
- A String literal (as of Java SE 7)

The selection is made according to the following rules:

- Results of the selector are compared to each selector-value
- If a match is found, the corresponding statement is executed
- If no match is found the default statement executes
- The break statement causes execution to jump to the end of the  $s$ witch body

}

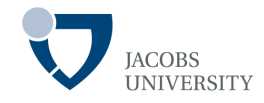

### Selects an option from four possible options

```
Scanner in = new Scanner(System.in);
System.out.println("Select an option (1, 2, 3 or 4)"); 
interesting the contract of the contract of the contract of the contract of the contract of the contract of th
choice = in.nextInt();
switch (choice) { 
    case 1: menu 1 statement; break; 
    case 2: menu 2 statement; break; 
    case 3: menu 3 statement; break; 
    case 4: menu 4 statement; break; 
    default: default statement;
```
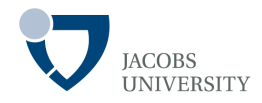

### The following looping control flow constructs will be presented:

- while (condition) statement
- do statement while (condition)
- for (initialValues; condition; incrementValues) statement
- for (variable: collection) statement
- break statement
- continue statement

## **Iteration – (while) Statement**

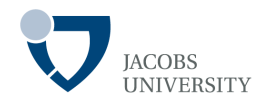

Executes the statement /statement block as long as the condition is true

The general form is:

```
while (condition) { 
  statement1;
       . . .
statementn;
```
- The statements are repeated until the *condition* evaluates to false }

The  $\text{while}$  loop will never execute if the condition is false on the outset

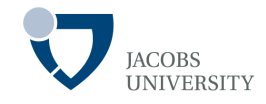

#### The loop is executed as long as  $b$ alance  $\le$  goal is true

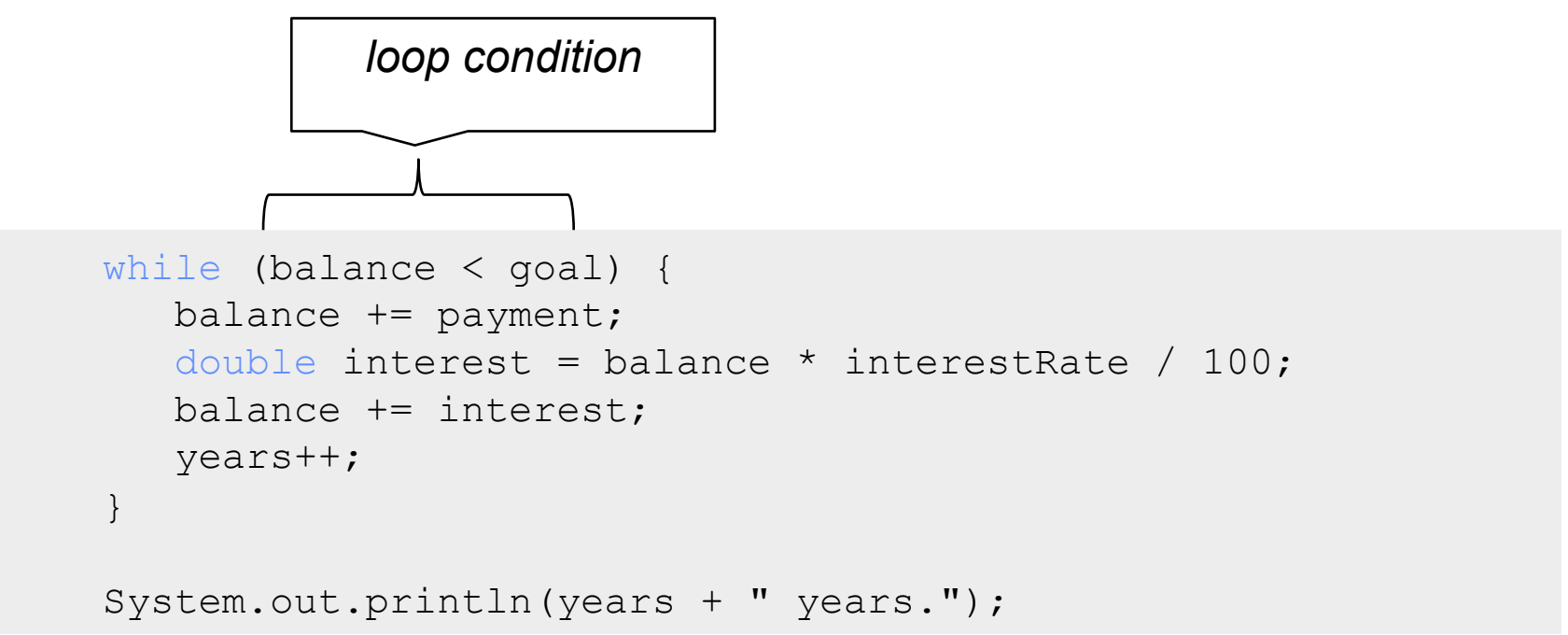

- The condition says "keep doing this loop until  $b$ alance  $\leq$  goal is false

## **Iteration – (do- while) Statement**

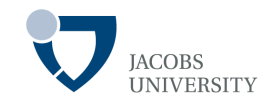

A while loop tests at the top; the code block may never be executed

The  $d\circ - w$ hile guarantees that the loop is executed at least once

The general form is:

do { statement1; . The contract of the contract of the contract of the contract of the contract of the contract of the contract of the contract of the contract of the contract of the contract of the contract of the contract of the contrac statement*n*;

} while (condition);

- The loop executes the code block and only then tests the condition
- It then repeats the statement and retests the condition, and so on.

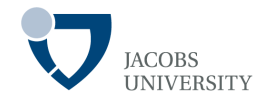

### Code segment to calculate retirement

```
do { 
   balance += payment;
   double interest = balance * interestRate / 100;
   balance += interest; 
   year++; 
   // print current balance
         . . .
                            // ask if ready to retire
and get input
         . . . 
                                 } while
(input.equals(" N "));
```
- The  $d_0$  while guarantees that the loop is executed at least once
- The loop is repeated as long as the user types "N" as input

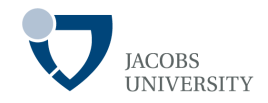

An example of a determinate loop

The iteration is controlled by a *counter* which is updated in each iteration

- 1. The counter is initialized before each iteration
- 2. A condition is tested to determine if code should be executed
- 3. The counter is updated

### **Iteration (for loop)**

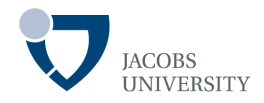

### The general form for the  $for$  loop is:

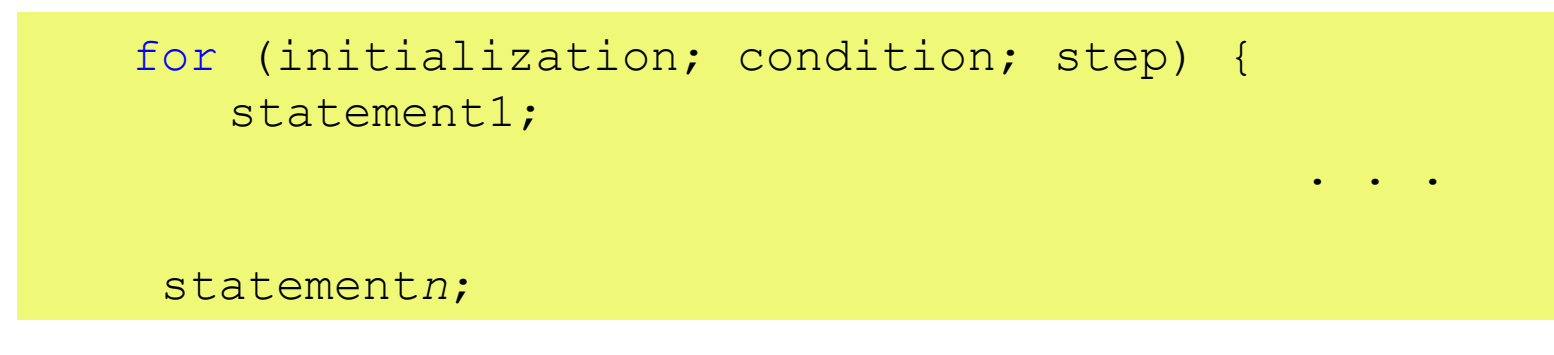

- }
- Any of the statements (*initialization*, *condition*, and *step*) can be empty
- Note that any expression is allowed at the various slots of the  $f \circ r$  loop

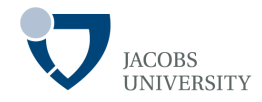

### Simple  $for$  loop that prints numbers from 1 upto 10

```
for (int i = 1; i \le 10; i++)
   System.out.println(i);
```
#### Simple  $for$  loop that prints numbers from 10 downto 1

```
for (int i = 10; i > 0; i--)
                  System.out.println("counting
down . . . " +i); System.out.println("Blastoff!
");
```
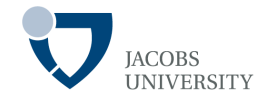

### Defining multiple variables within a  $for$  loop

for (int i = 0, j = 1; i < 10 && j != 11; i++, j++) **System.**out.println(" $i = " +i + "$ ,  $i = " +j$ ;

- Multiple variables defined within the  $for$  loop must be of same type

Testing Equality of Floats

for (double  $x = 0$ ,  $x := 10$ ;  $x == 0.1$ ) **System.**  $out.println("x = " +x );$ 

- Loop may never end due to round-off errors (no exact binary representation for 0.1)

# **Iteration (for loop)**

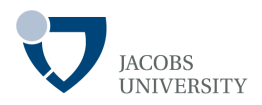

### Variable Scope

- Variables declared inside a for loop slot are visible until end of loop body

```
for (int i = 1; i <= 10; i++)
   System.out.println(i);
// i no longer defined here
```
- For example, *i* is not visible outside the loop

```
int i;
for (i = 1; i \le 10; i++)System.out.println(i);
// i still defined here
```
## **Iteration (for each loop)**

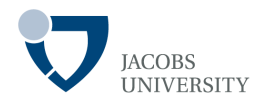

Introduced in JDK 5.0

Allows to loop through elements of collections (arrays, sets, etc)

General Form

}

```
for (variable: collection) { 
  statement1;
       . . . 
statementn;
```
- Sets the variable to each element of the collection, then executes code block
- Collection expression must be an array or object of a Collection class (e.g., Set)

## **Example**

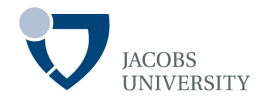

### Defining multiple variables within a for loop

```
for (int element: a) 
   System.out.println(element);
```
- Prints each element of the array *a* on a separate line
- The loop is read as "for each *element* in *a*"
- The loop traverses elements of the array, not the index

### **break**

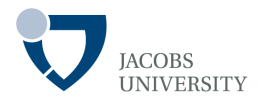

The break statement is used to break-out of a loop

- Example

```
while (years \le 100) {
   balance += payment; 
   double interest = balance * interestRate/ 100;
   balance += interest; 
   if (balance >= goal) break; 
   years++; 
}
```
- The loop is exited if the loop condition is true or if *balance >= goal* at the middle of the loop

### **break**

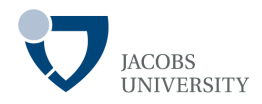

#### Labeled break

- Allows to break from nested loops

```
label1: 
outer-iteration
{ 
   inner-iteration {
                                   \frac{1}{2} . . .
                                   break
label1; 
         } 
}
```
#### **continue**

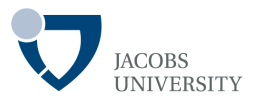

Transfers program control to header of innermost enclosing loop

- Example

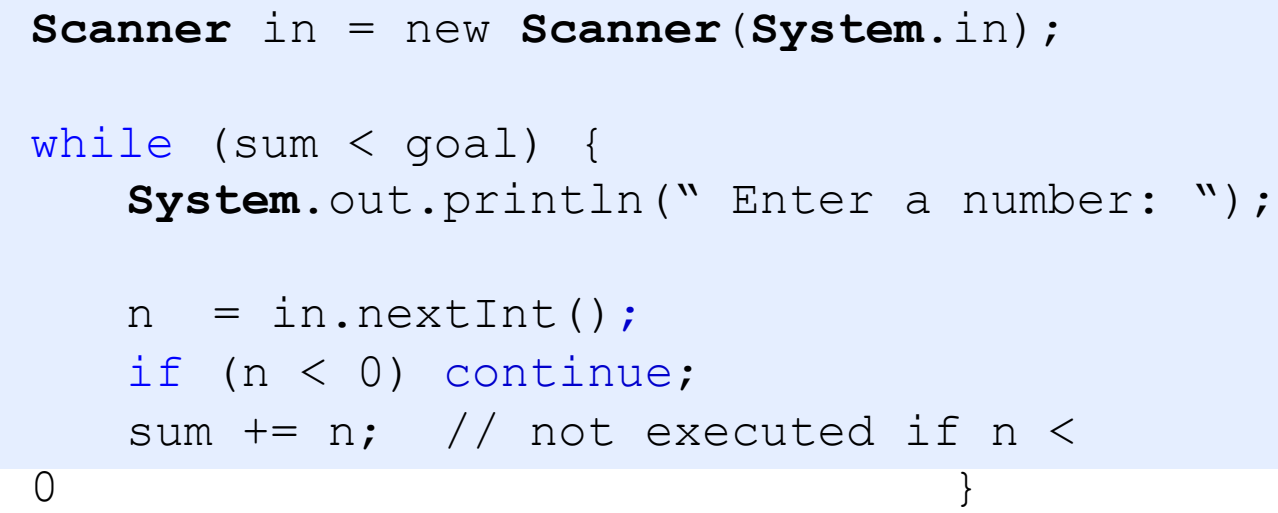

- There is also a labeled continue statement much similar to labeled break

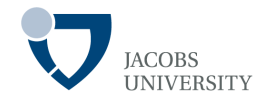

Cay S. Horstmann and Gary Cornell, Core Java(TM) 2. Vol. I. 9th Ed. Prentice Hall, 9th Edition. 2013. Chapters 3.